# Video Encoding with Open Source Tools

Steffen Bauer, 26/1/2010 LUG Linux User Group Frankfurt am Main

Basic concepts of video compression

Video formats and codecs

How to do it with Open Source and Linux

1. Basic concepts of video compression

#### **Framerate**

Number of still pictures per unit of time of video; up to 120 frames/s for professional equipment. PAL video specifies 25 frames/s.

#### **Interlacing / Progressive Video**

Interlaced: Lines of one frame are drawn alternatively in two half-frames Progressive: All lines of one frame are drawn in sequence

#### **Resolution**

Size of a video image (measured in pixels for digital video) 768/720×576 for PAL resolution Up to 1920×1080p for HDTV resolution

#### **Aspect Ratio**

Dimensions of the video screen; ratio between width and height. Pixels used in digital video can have non-square aspect ratios! Usual ratios are 4:3 (traditional TV) and 16:9 (anamorphic widescreen)

#### Example: 52 seconds of DVD PAL movie (16:9, 720x576p, 25 fps, progressive scan)

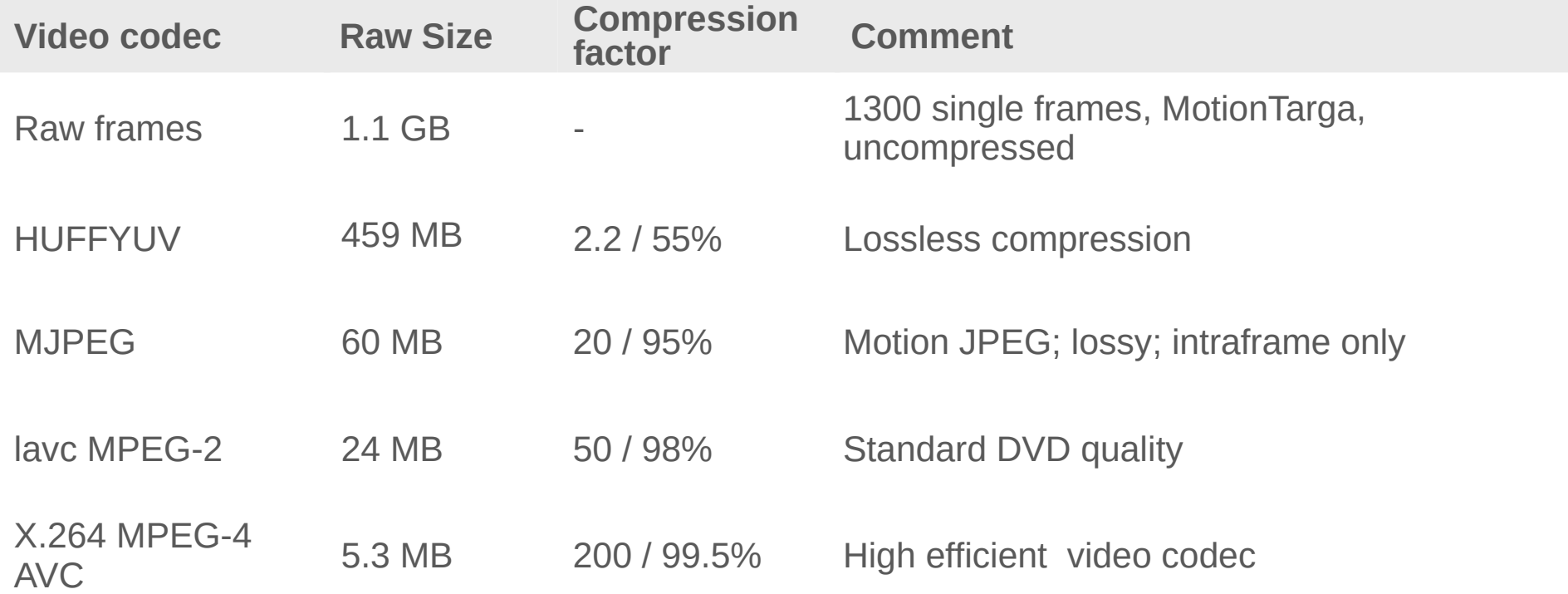

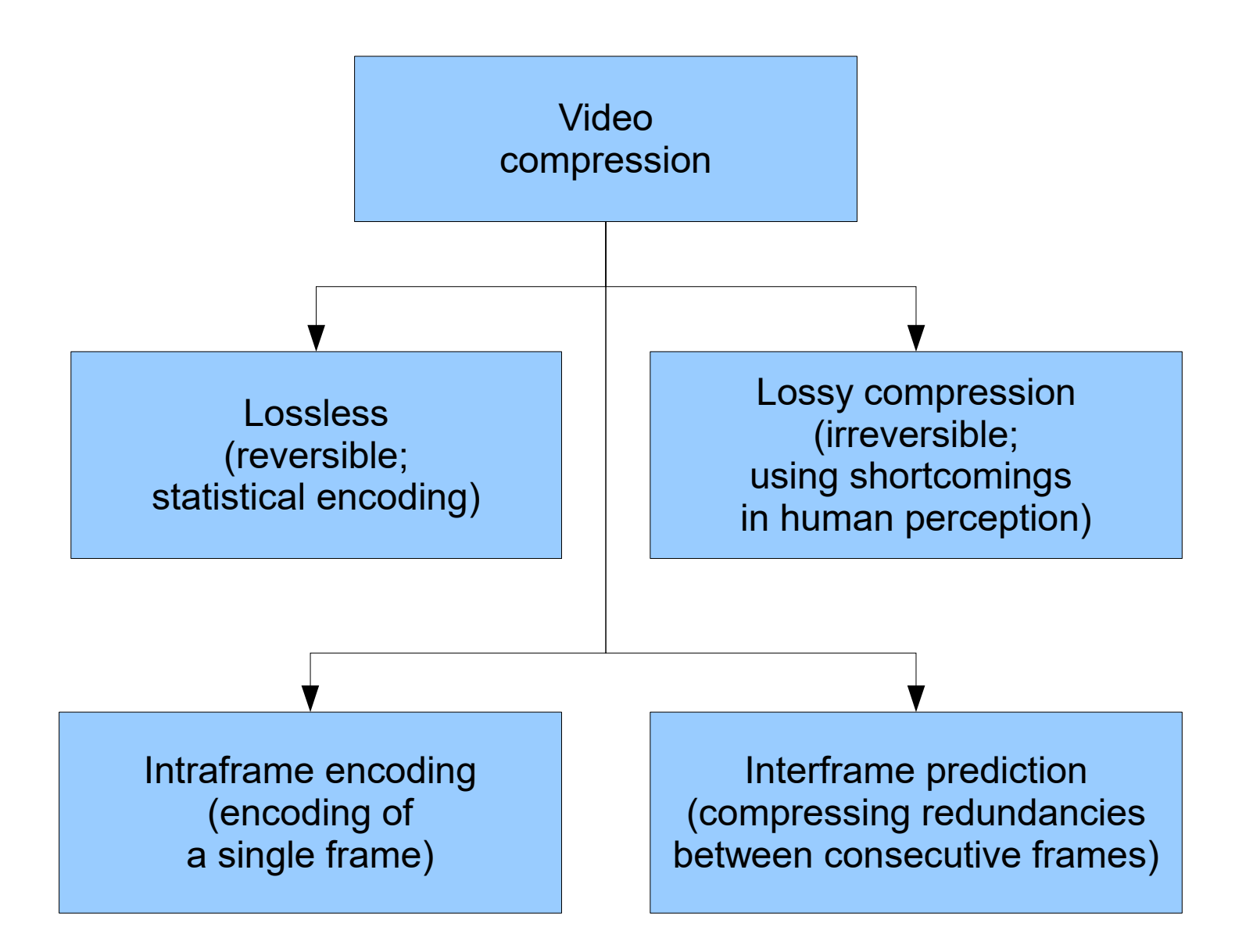

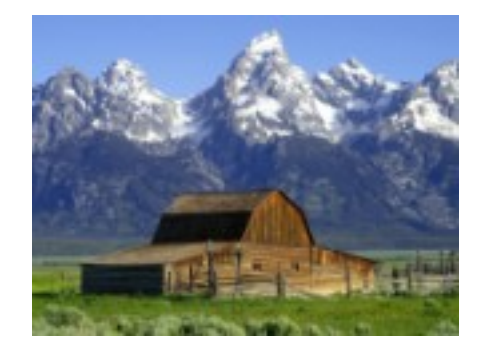

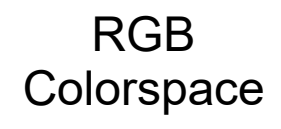

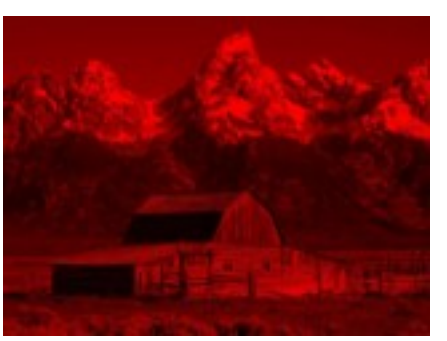

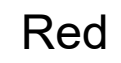

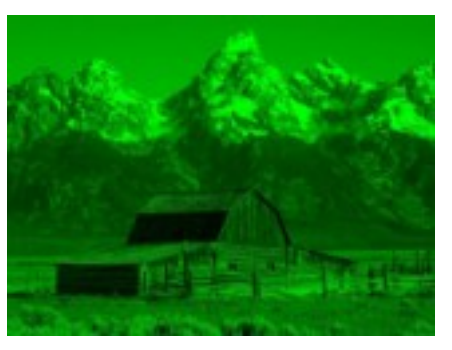

Red Green Blue

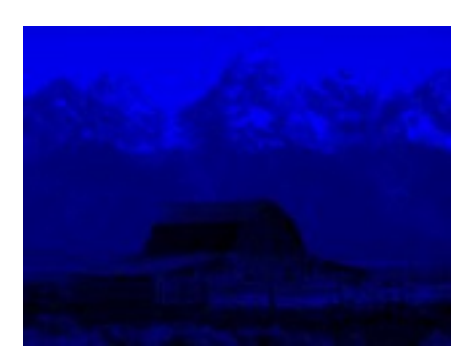

YUV **Colorspace** 

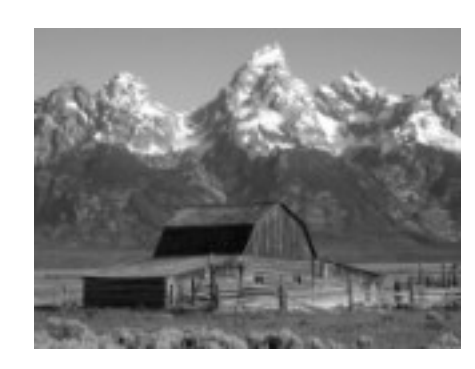

Luminance Blueness Redness

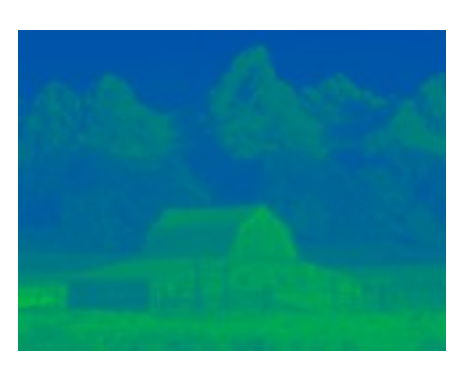

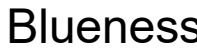

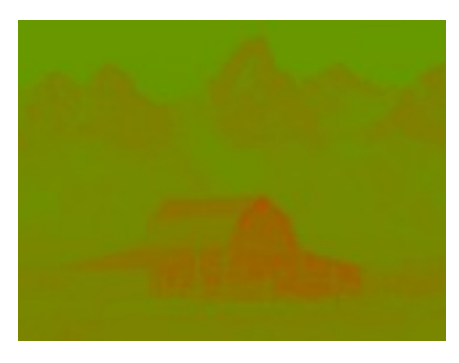

Reduce signal rate by subsampling the chroma channels

Ratio of subsampling usually expressed in J:a:b format

- J: Horizontal sampling reference
- a: Number of chrominance samples in first row
- b: Number of chrominance samples in second row

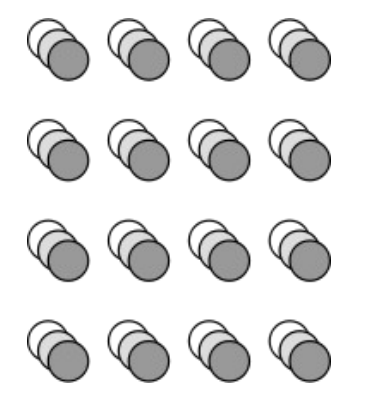

YUV 4:4:4

(lossless compression)

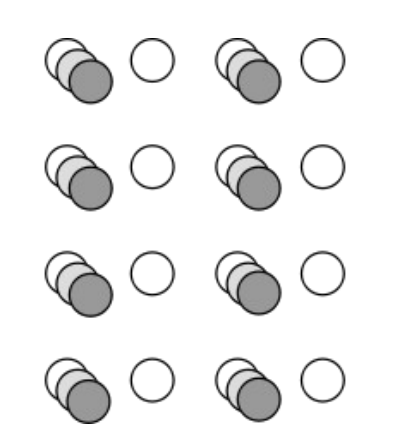

YUV 4:2:2

(used in high-end digital video )

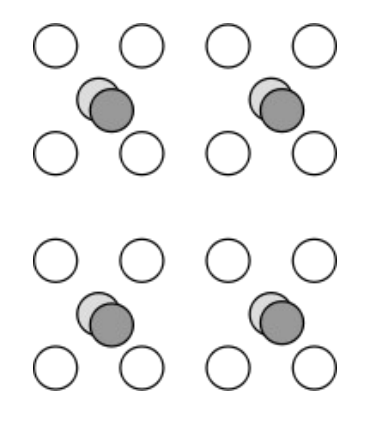

YUV 4:2:0

(all MPEG codecs, JPEG, TV, ...)

Most important technique of lossy intraframe compression Parting the picture into *Macroblocks* (usually 8x8) Transforming into *frequency space* (mostly DCT, also Wavelets etc.) Reducing local detail by *Quantization*

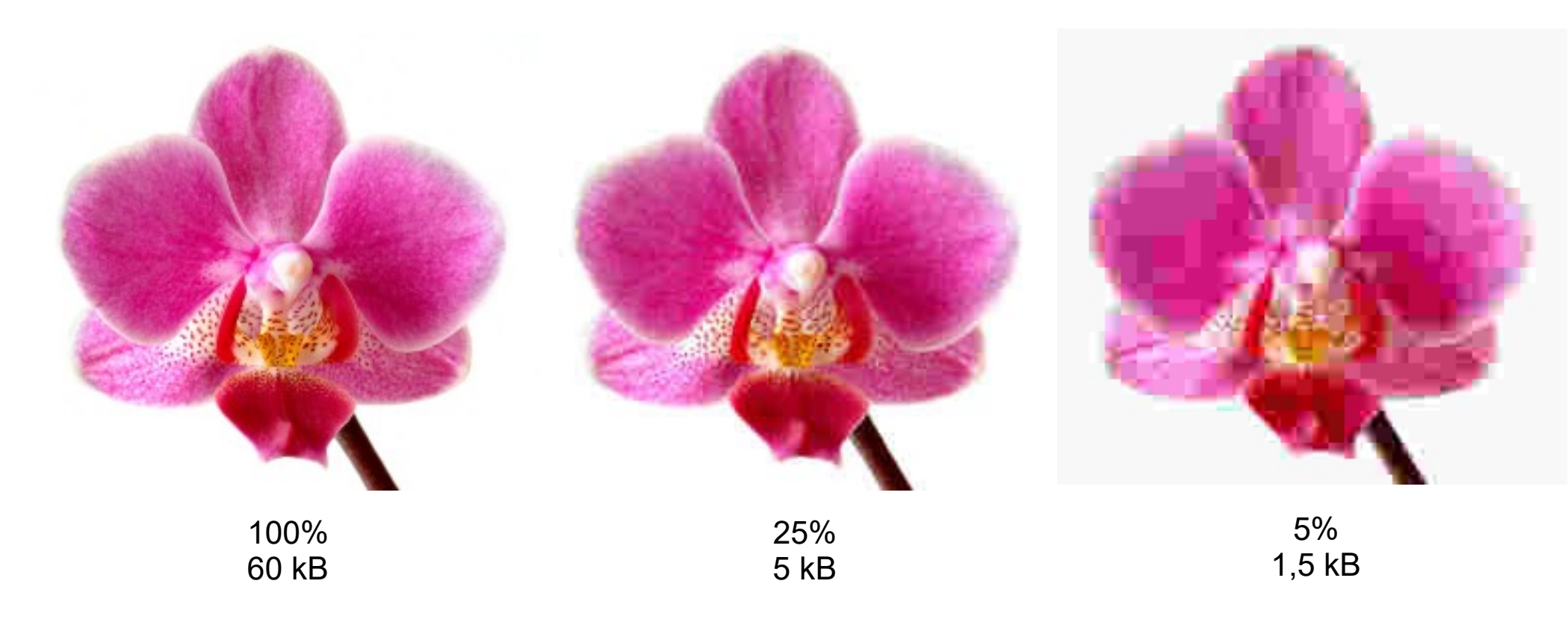

#### **I-Frame** (Intra Frame)

Least compressed frame type, intraframe only Also called *keyframe* Needed for regular stream refresh (*keyframe interval*) Obligatory at scene cuts

#### **P-Frame** (Predicted Frame)

Higher compressed frame type Stores only difference to previous frames High influence of codec effectiveness on compression (motion vector estimation etc.)

#### **B-Frame** (Bi-predicted Frame)

Highest compressed frame type Calculated from previous and successive frames Does not degrade video stream quality

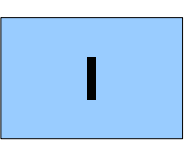

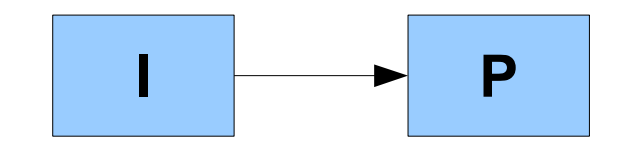

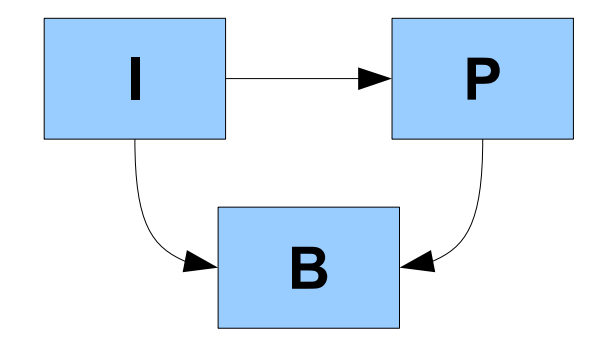

#### 1-Pass, - bitrate

Quality: Worst quality/bitrate ratio Encoding time: Fast Video size: Variable within certain boundaries Recommended: Generally not, only when bitrate is fixed (videoconferencing etc.)

#### 1-Pass, - quantizer

Quality: Anything from very low to very high (depending on quantizer) Encoding time: Usually fast Video size: Variable; cannot be predicted easily Recommended: When exact file size is of minor importance

#### 2-Pass, - bitrate

Quality: Best quality/bitrate ratio Encoding time: Slow (two passes needed) Video size: Fixed within tight boundary (usually) Recommended: For given target file size (storage on physical media)

### 2. Video formats (and more...)

(Choosing the right format for your video can be very difficult ... there are so many to choose from!)

aac eightsvx exp pcm s16le aasc eightsvx fib pcm s16le planar ac3 escape124 pcm s24be adpcm\_4xm ffv1 pcm\_s24daud adpcm\_adx ffvhuff pcm\_s24le adpcm\_ct deflace the flace pcm\_s32be adpcm\_ea flashsv pcm\_s32le adpcm\_ea\_maxis\_xa flic pcm\_s8 adpcm\_ea\_r1 flv flv pcm\_u16be adpcm\_ea\_r2 fourxm pcm\_u16le adpcm\_ea\_r3 fraps pcm\_u24be adpcm\_ea\_xas frwu pcm\_u24le adpcm\_g726 gif pcm\_u32be<br>adpcm\_ima\_amv h261 h261 bcm\_u32le adpcm\_ima\_amv h261 pcm\_u32le adpcm\_ima\_dk3 h263 pcm\_u8 adpcm\_ima\_dk4 h263i pcm\_zork adpcm ima ea eacs h264 pcx adpcm ima ea sead huffyuv pgm adpcm ima iss idcin by pamyuv adpcm\_ima\_qt imc pgssub adpcm ima smjpeg indeo2 png adpcm\_ima\_wav indeo3 ppm adpcm ima ws interplay dpcm ptx adpcm\_ms interplay\_video qcelp adpcm\_sbpro\_2 ipegls qdm2 adpcm\_sbpro\_3 kmvc qdraw adpcm\_sbpro\_4 loco qpeg adpcm\_swf mace3 qtrle adpcm thp mace6 ra 144 adpcm xa mdec ra 288 adpcm\_yamaha mimic rawvideo alac mipeg rl2 als mipegb roq amv mlp roq dpcm ape mmvideo rpza asv1 motionpixels rv10 asv2 mp1 rv20 atrac1 mp2 rv30

atrac3 mp3 rv40 avs mp3adu sgi bethsoftvid mp3on4 shorten bmp mpc8 smacker c93 mpeg1video smc cavs mpeg2video snow cinepak mpeg4 sol\_dpcm clir mpegvideo sonic cook msmpeg4v1 sp5x cscd msmpeg4v2 sunrast cyuv msmpeg4v3 svq1 dca msrle svq3 dnxhd msvideo1 targa dpx mszh theora nellymoser thp dvbsub pam tiff dvdsub pbm tmv dvvideo **pcm** alaw truehd eamad pcm f32le tscc eatgq bcm f64be tta eatgy bcm f64le twinvq eatqi bcm mulaw txd eightbps **pcm** s16be ulti v210 vp5 wmv2 v210x vp6 wmv3 vb vp6a wnv1 vc1 vp6f ws\_snd1 vmdaudio wavpack xan wc3 vmdvideo wmapro xl vmnc wmav1 xsub vorbis wmav2 zlib vp3 wmv1 zmbv

bfi mpc7 smackaud dsicinvideo nuv tiertexseqvideo dxa pcm bluray truemotion1 eac3 **pcm** dvd truemotion2 eacmv pcm\_f32be truespeech vcr1 vqa xan dpcm

#### **Confusing "Container" and "Format"**

A **container** stores the different streams (video, audio, subtitles) of a video file, together with metadata

A **format standard** defines how a media stream looks like

#### **Confusing "Format" and "Codec"**

A **codec** (x264, Xvid etc.) is encoding into a format standard (MPEG-2, H.264 etc.)

A **format standard** is only an abstract definition how an encoded stream has to look like; different codecs can encode with different efficiency into the same format!

Example: "DivX" is not a video format. It is the name of a corporation, which provided a codec of the same name for encoding into the MPEG-4 ASP format

#### Video encoding process

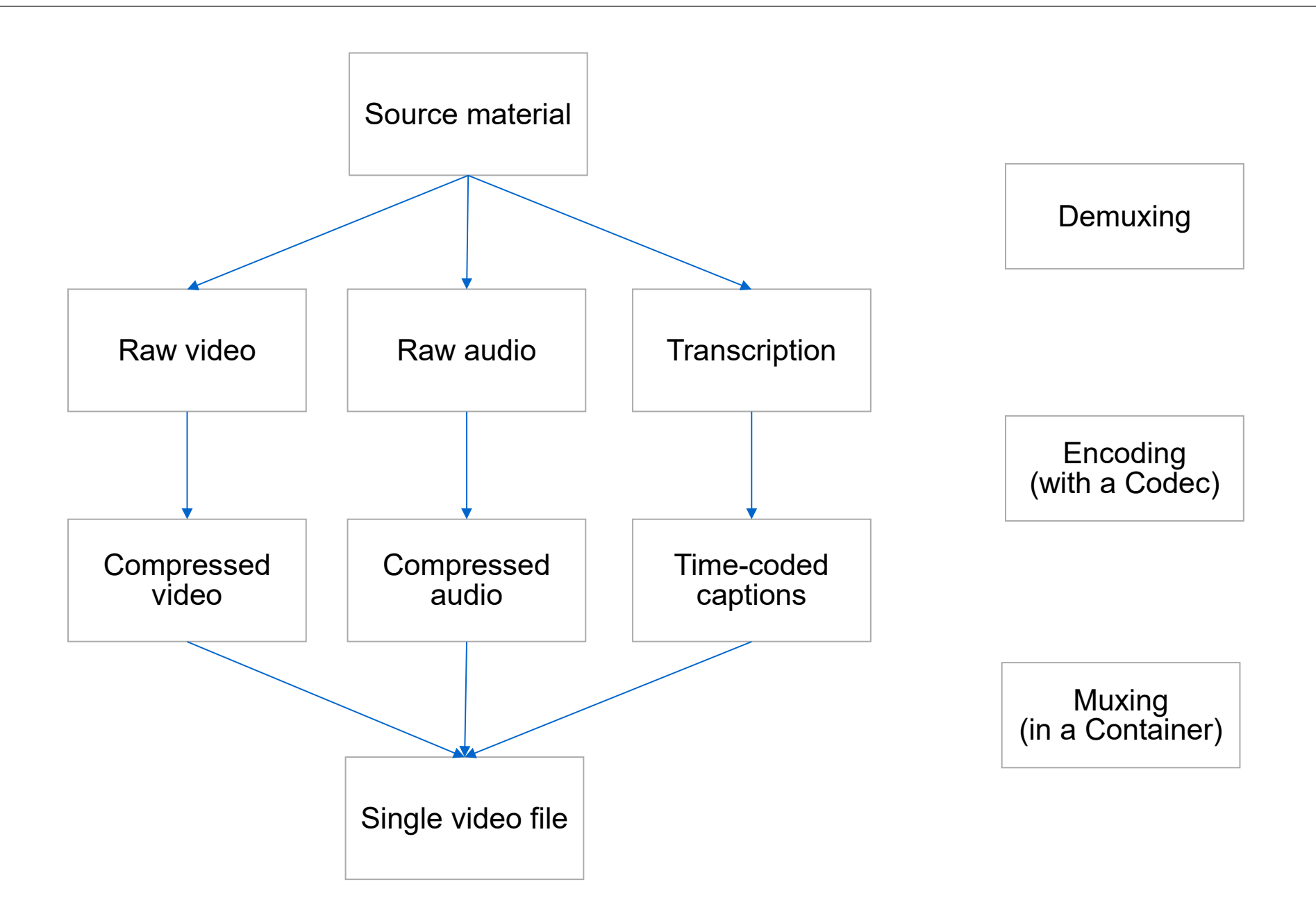

CPU capacity for decoding and playing in real time

Codec and Container compatibility

CPU capacity for encoding

Acceptable delay between recording and delivery

Acceptable quality degradation

Screen dimensions

Bandwidth

Hard limits on storage size (for physical media)

Patent licensing costs

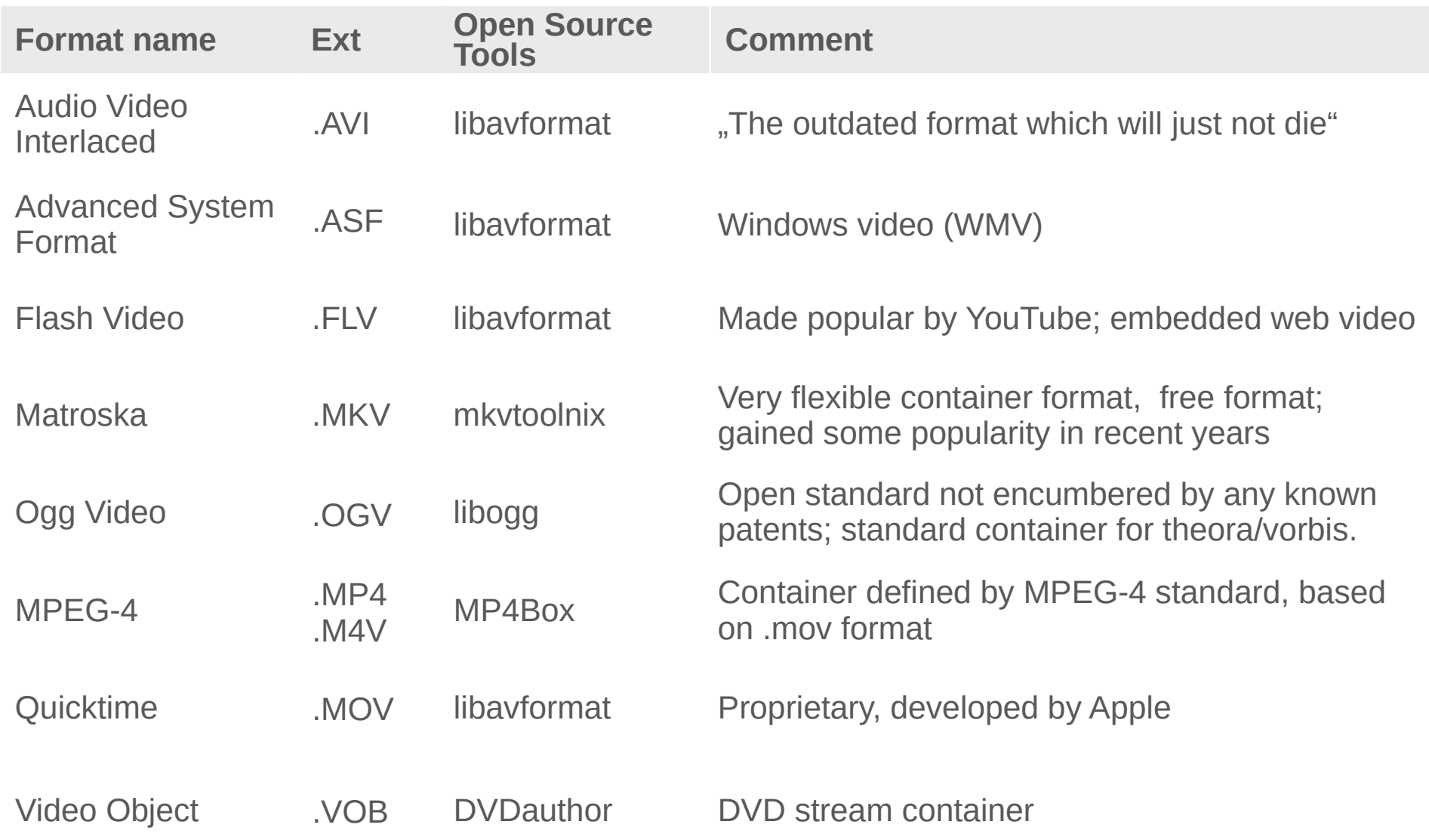

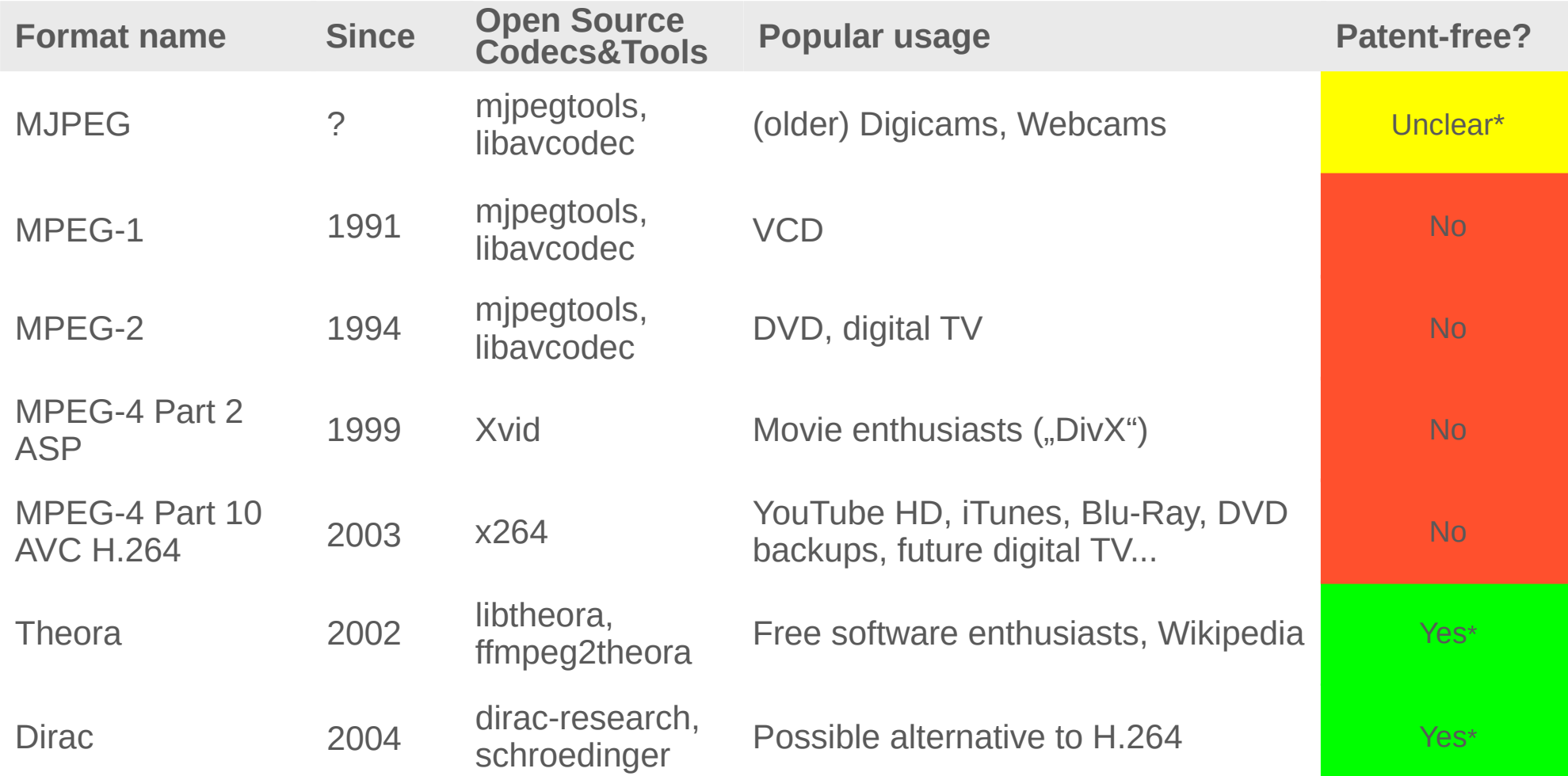

(\*) As far as I know

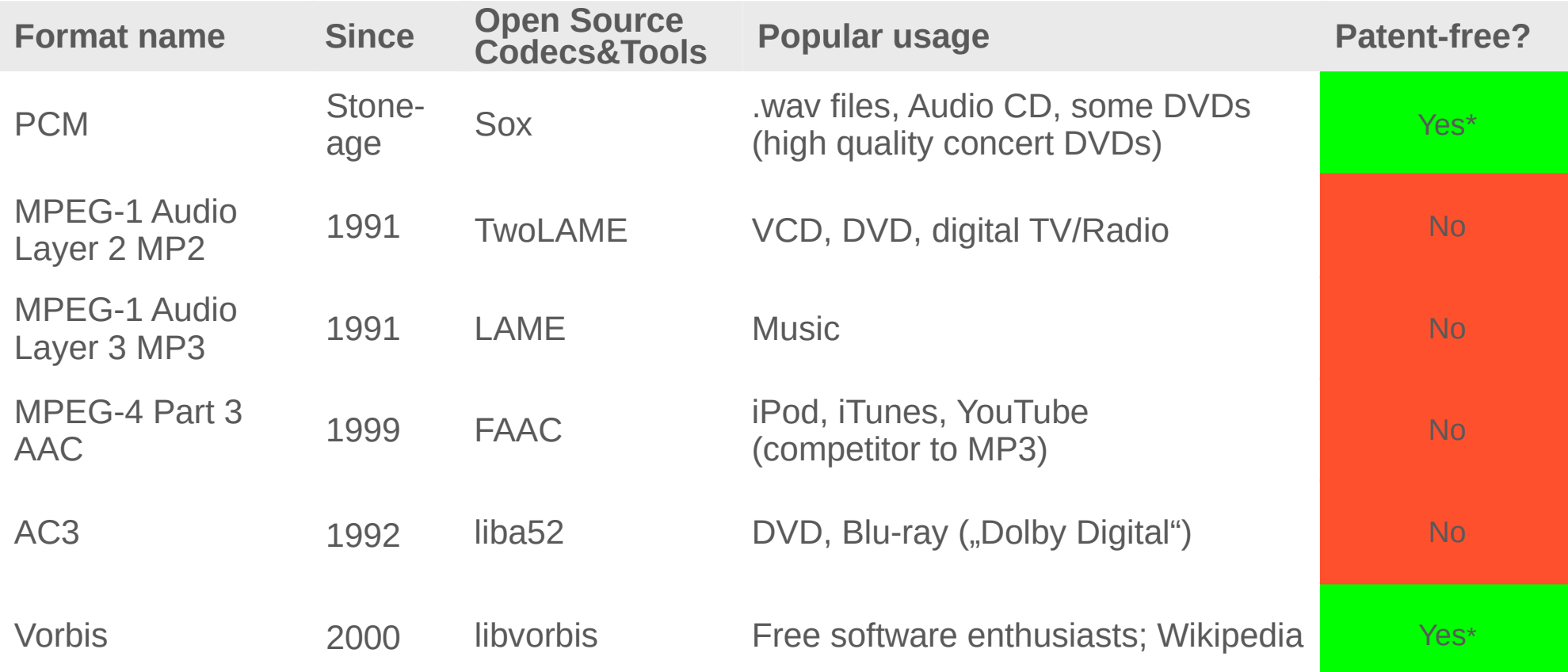

(\*) As far as I know

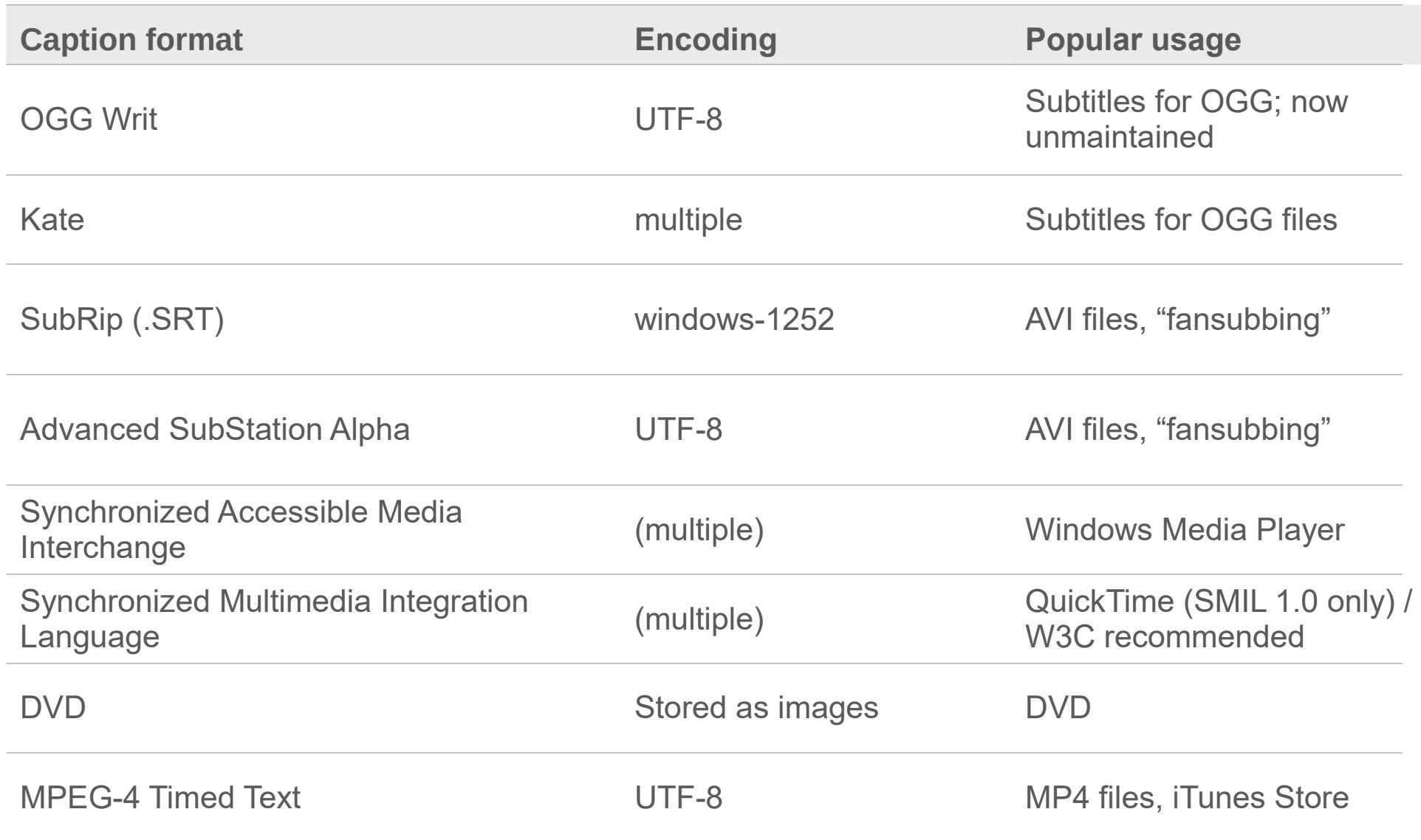

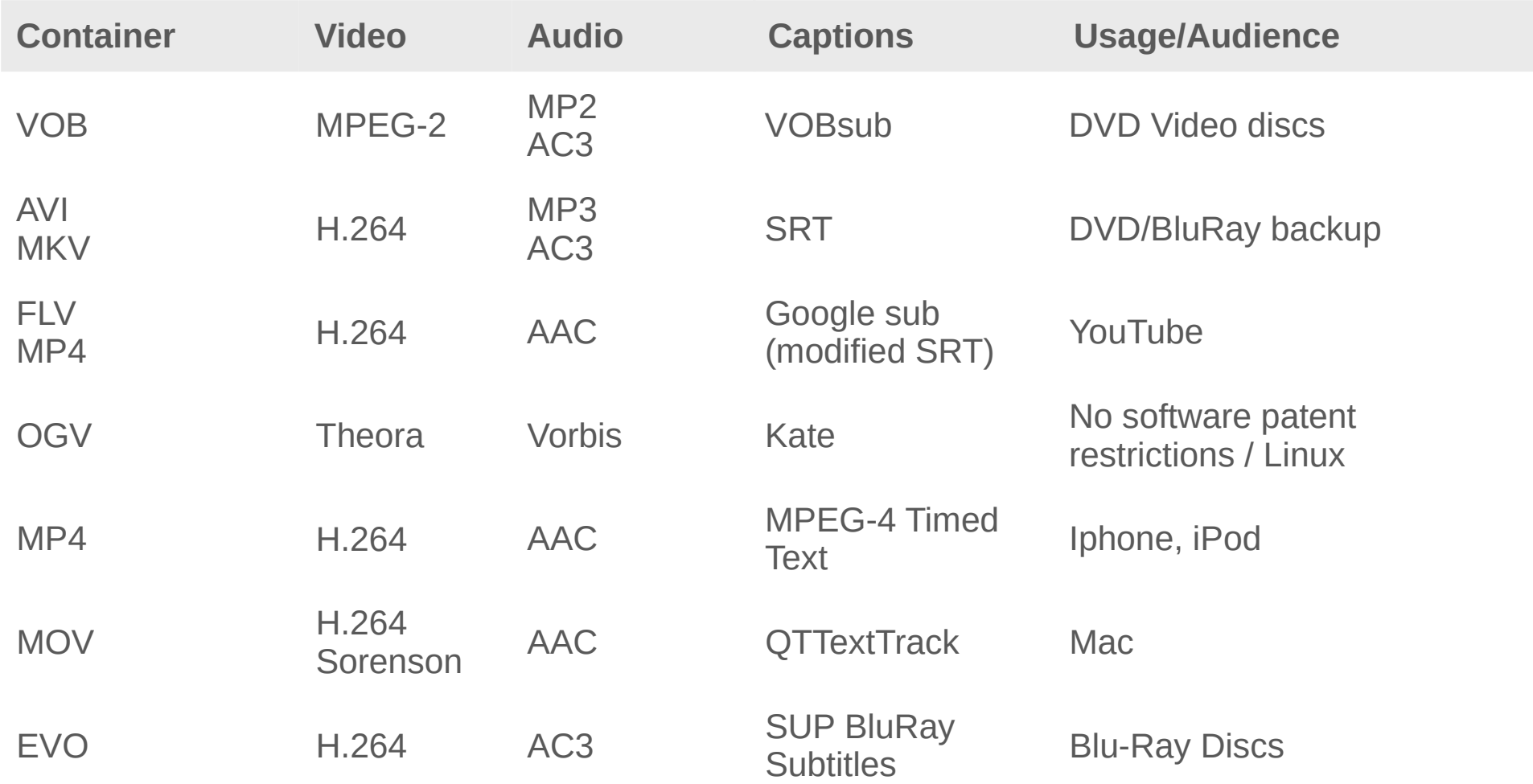

#### **HVC** (High performance Video Coding)

```
Currently developed as successor to H.264/MPEG-4 AVC (H.264+)
```
Aims at further substantial compression improve, *especially at high resolutions*

Call for Proposals to be submitted by Feb. 2010

#### **MVC** (Multiview Video Coding)

Amendment to H.264/MPEG-4 AVC video compression standard; forward compatible.

Intended for encoding stereoscopic (two-view) video, as well as free viewpoint television and multi-view 3D television.

Stereo High profile has been standardized in June 2009.

## 3. Video Open Source tools and projects

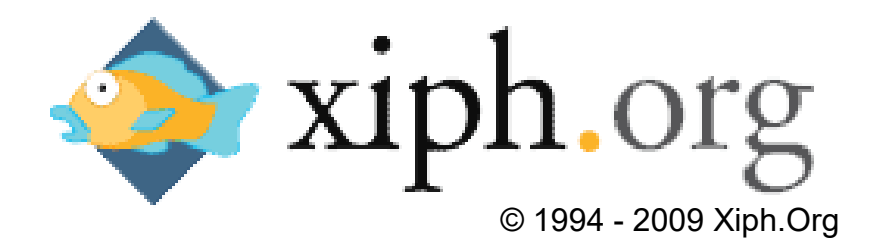

*"The Xiph.Org Foundation is a non-profit corporation dedicated to protecting the foundations of Internet multimedia from control by private interests. Our purpose is to support and develop free, open protocols and software to serve the public, developer and business markets."*

Main projects:

**OGG** media container format **Theora** video codec **Vorbis** audio codec **FLAC** lossless audio codec **Speex** speech audio codec **Icecast** Streaming Server **cdparanoia** physical media ripper ... and a lot more

In 2008 the FSF listed the Xiph.Org projects as *High Priority Software Projects. ("There is a vital need to draw the free software community's attention to the ongoing development work on these particular projects")*

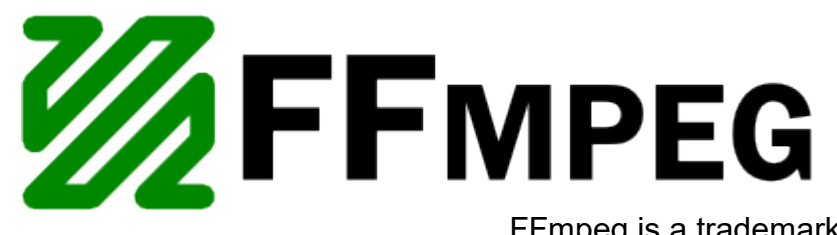

FFmpeg is a trademark of Fabrice Bellard, originator of the FFmpeg project.

**FFmpeg** is a free software / open source project for handling multimedia data, released under LGPL V2.1 and GPL V2 (certain optional parts and optimizations).

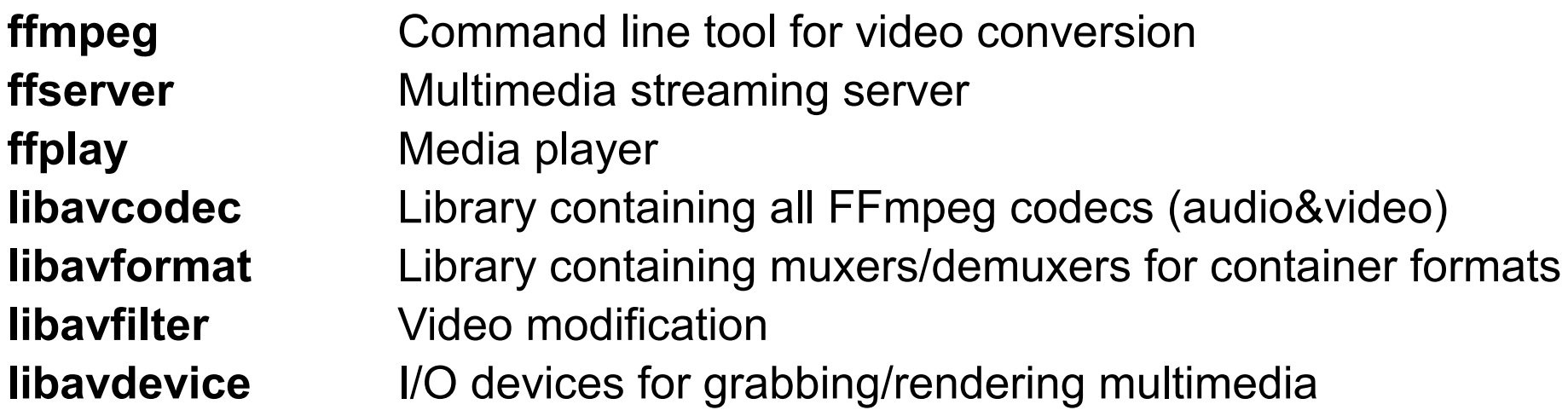

**libavcodec** and/or **libavformat** are integral parts of numerous Open Source video tools including ffmpeg2theora, VLC, MPlayer, Handbrake, AviDemux, Blender, Xine, transcode, etc...

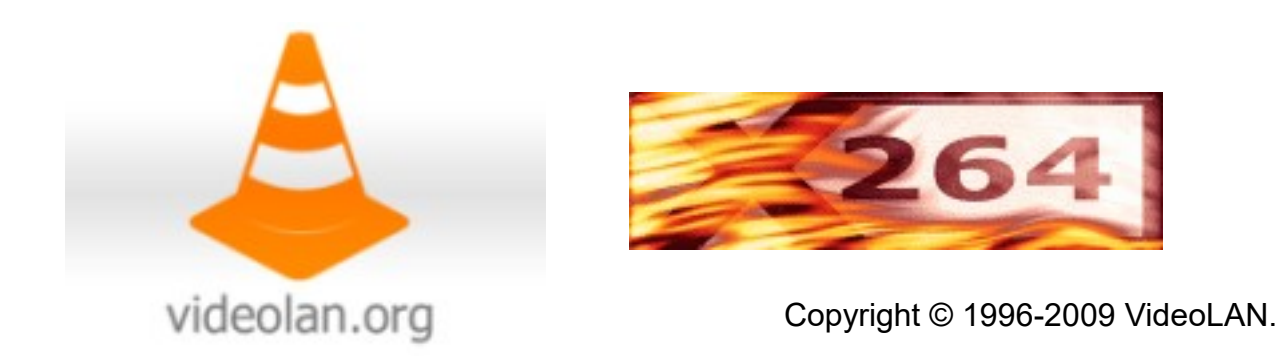

**VideoLAN** is a project started at the Ecole Centrale Paris to produce free and open source software for video and multimedia purpose, released under the GNU General Public License. Their most important projects:

**VLC media player** a highly portable multimedia player supporting most audio and video formats from files, physical media (DVDs, VCD, Audio-CD), TV capture cards and many network streaming protocols.

**x264** a free library for encoding H264/AVC video streams, *one of the best codecs currently available.*

**libdvdcss** for decoding CSS-encrypted DVDs (Note: Legality unclear!)

**ffmpeg2theora** is currently the most functional Theora encoder; based on FFmpeg and libtheora/libvorbis/libkate

It is designed specifically to create multimedia files using:

**Theora** codec for video content **Vorbis** codec for audio content **Kate** for captions/subtitles **OGV** (OGG Video) as container

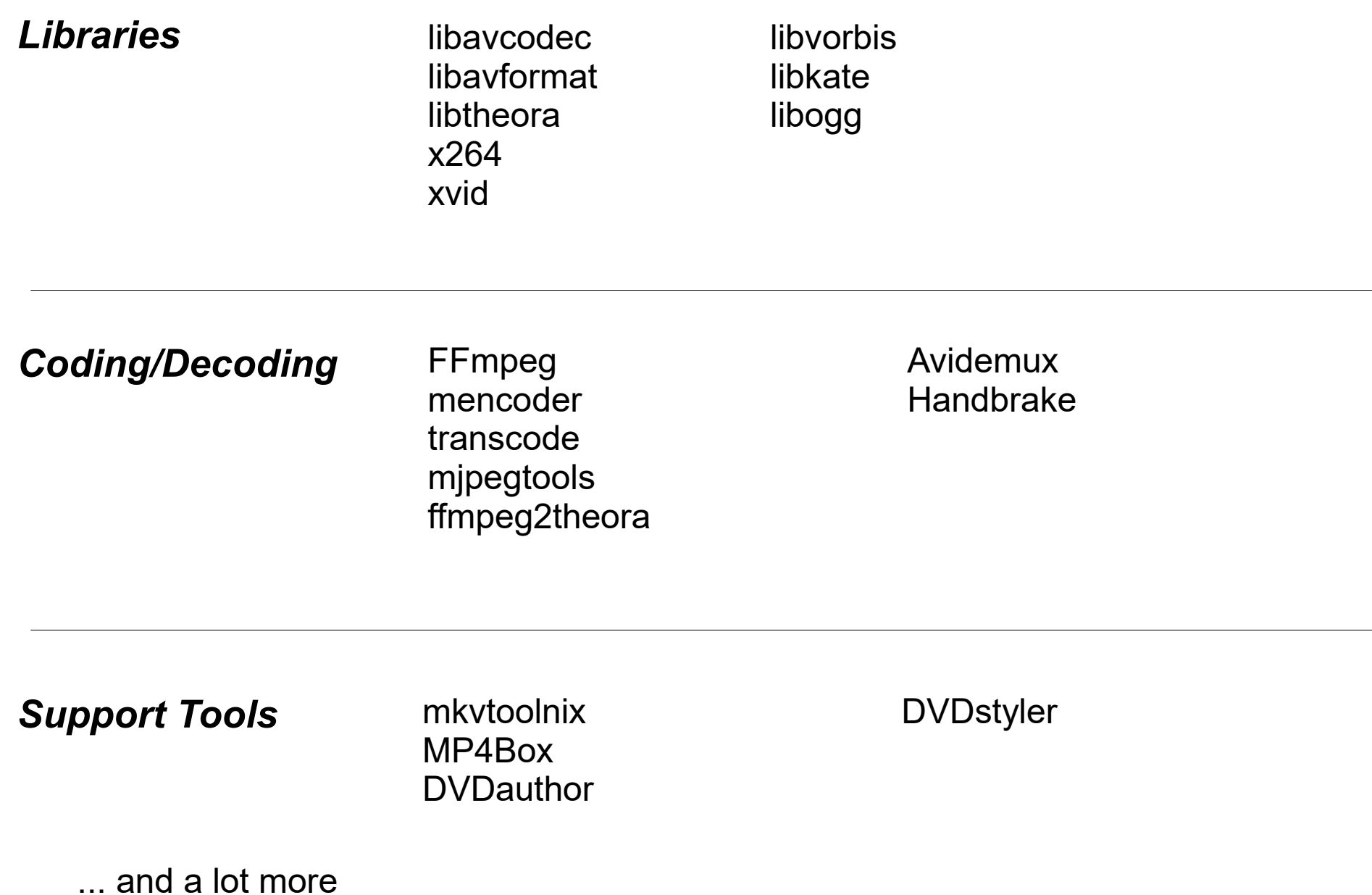

> ffmpeg2theora *inputvideo* -o *outputvideo.ogv*

```
 --videoquality [0-10] --audioquality [0-10]
--videobitrate <vbitrate> --audiobitrate <abitrate>
--two-pass --soft-target
```

```
 --width <W> --height <H>
--aspect ratio --framerate <N> --keyint <N>
--subtitles <subtitles.srt>
--title "Title" --artist "artist" --date "date"
--croptop <N> --cropbottom <N> --cropleft <N> --cropright <N>
--contrast <N> --brightness <N> --saturation <N> –gamma <N>
--sync --deinterlace
```
> mencoder *inputvideo* > mencoder *mf://[filemask|@listfile] [-mf options]*

> mencoder *dvd://[title]*

```
 -ovc <videocodec> -oac <audiocodec> -of <format> -o outputvideo
-<codec/format>opts <option1[=value1]:option2[=value2]:...>
```

```
 -vf <filter1[=parameter1:parameter2:...],filter2,...>
-sub <subtitlefile>
```
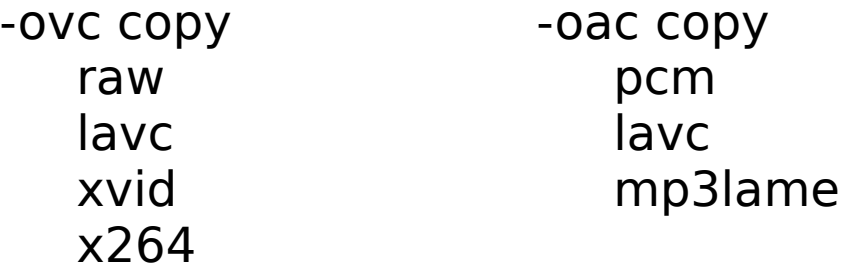

```
> mencoder sourcevideo.avi 
  -oac lavc -ovc lavc 
  -of mpeg
  -mpegopts format=dvd:tsaf
  -vf scale=720:576,harddup 
  -srate 48000 
  -af lavcresample=48000
  -lavcopts 
      vcodec=mpeg2video: 
      vrc buf size=1835:
      vrc_maxrate=9800: 
      vbitrate=5000: 
      keyint=15:vstrict=0: 
      acodec=ac3:abitrate=192:
      aspect=16/9-ofps 25
  -o dvdvideo.mpg
```
Source file Use libavcodec for audio&video Output format mpeg DVD video w/timestamps Scale to DVD w/h, no frameskip Audio rate 48 kHz

Video format MPEG-2 Bitrates as of DVD standard

for standalone player compatibility Audio format AC3 Video aspect "Widescreen" Framerate 25 fps Output file

#### Example: High quality H.264 two-pass encoding with mencoder

Two-Pass encoding of all .png files in the current directory:

1. pass, dumping the raw video (store only the bitrate characteristic)

```
> mencoder mf://*.png -mf fps=25
       -ovc x264 -x264encopts 
       bitrate=2000:threads=auto:pass=1:turbo=2:
     <more x264 encoding options>
       -nosound -ofps 25 -noskip 
       -of rawvideo -o /dev/null
```
2. pass, storing the encoded video stream in .264

```
> mencoder mf://*.png -mf fps=25
       -ovc x264 -x264encopts 
       bitrate=2000:threads=auto:pass=2:turbo=0:
     <more x264 encoding options>
       -nosound -ofps 25 -noskip 
       -of rawvideo -o output.264
```
Muxing the raw video into .mp4 container:

> MP4Box -fps 25 -add output.264 output.mp4

#### Useful links

Tutorials, forums etc. <http://diveintomark.org/tag/give> <http://diveintohtml5.org/video.html> <http://forum.doom9.org/> <http://www.videohelp.com/> <http://encodingwissen.de/> <http://en.flossmanuals.net/theoracookbook>

Open Source projects <http://www.mplayerhq.hu/> <http://ffmpeg.org/> <http://v2v.cc/~j/ffmpeg2theora/> <http://www.xiph.org/> <http://www.videolan.org/> <http://www.xvid.org/> <http://www.matroska.org/>

'A Gentle Introduction to Video Encoding' Video on the Web (Good intro to web video) Doom 9 forum (Ask any question here!) Videohelp (Lots of guides) Good tutorial (in german) The Theora Cookbook

Mencoder / Mplayer FFmpeg FFmpeg2theora Xiph.org foundation (theora, vorbis, ogg etc.) VideoLAN (x264 and other great video projects) Xvid codec Matroska container

Thank you for your attention!

Enjoy your video!

... any Questions or comments?